**VIRTUAL<sup>®</sup>** 

้บริษัท ฝึกอบรมและสัมมนาธรรมนิติ จำกัด

สงวนลิขสิทธิ์รหัสหลักสูตร 21/2171Z

ผูทำบัญชี : บัญชี 6 ชั่วโมง ผูสอบบัญชี : บัญชี 6 ชั่วโมง

้จัดอบรมหลักสูตรออนไลน์ ผ่าน n zoom

ห้ามบันทึกเทป รวมถึงอุปกรณ์อิเล็กทรอนิกส์ทกชนิด

หลักสตรนี้จะมีการบันทึกเสียงและภาพของผู้เข้าอบรมทกคนตลอดระยะเวลาการอบรมเพื่อใช้เป็นหลักฐานในการนำส่งสภาวิชาชีพบัญชี

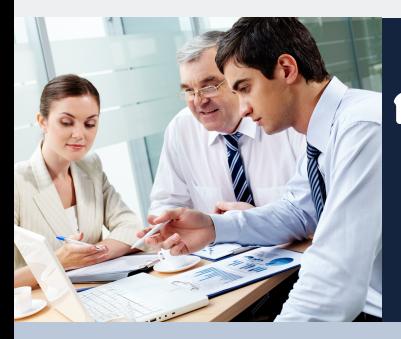

# การคำนวณผลประโยชนของพนักงานปญหาการจัดทำ และแนวทางแกไขใหถูกตองตามมาตรฐานการบัญชี

# หัวขอสัมมนา

 $\blacksquare$ วิธีปฏิบัติเพื่อรับมือกับผลกระทบของภาระผูกพันผลประโยชน์ของพนักงานของกิจการ ที่ต้องเตรียมพร้อม  $\blacksquare$  จุดที่ควรระมัดระวัง ที่จะทำให้การคำนวณผลประโยชน์ของพนักงานไม่ถูกต้อง แนวปฏิบัติทางการบัญชีเรื่องผลประโยชนพนักงานกับผลกระทบจากสถานการณ Covid-19

#### สรุปสาระสำคัญ มาตรฐานการบัญชี TAS 19 เรื่องผลประโยชนพนักงาน ประเภทของผลประโยชน

พนักงานและหลักการรับรูรายการ

- 1. ผลประโยชนระยะสั้น (จายภายใน 12 เดือน หลังวันสิ้นงวด) การรับรูรายการ ผลประโยชนระยะสั้นทั้งหมดของพนักงาน
- 2. ผลประโยชนหลังออกจากงาน
- เงินสมทบ เชน กองทุนเลี้ยงชีพ ไมตองใชคณิตศาสตรประกันภัย
- เงินชดเชยจากกฎหมายแรงงาน การรักษาพยาบาลหลังออกจากงาน บำเหน็จ บำนาญ
- ความแตกตางระหวาง "โครงการสมทบเงิน" กับ "โครงการผลประโยชน"
- การรับรัรายการและการวัดมูลค่า "โครงการสมทบเงินที่กำหนดไว้" และ "โครงการผลประโยชน์ ที่กำหนดไว"
- 3. ผลประโยชนระยะยาวอื่นๆ ของพนักงาน มีรายการใดบาง และวิธีการทางบัญชีตองปฏิบัติ ในเรื่องนี้อย่างไร เช่น การใช้เงินรางวัล หรือของรางวัลเช่นทองคำ เมื่อพนักงานทำงาน ครบอายุงานที่กำหนดเชน 10 ป 20 ป
- 4. ผลประโยชนเมื่อเลิกจาง
- การเลิกจ้างก่อนเกษียณปกติ การใช้ผลประโยชน์เพื่อให้พนักงานออกโดยสมัครใจ ไมตองใชคณิตศาสตรประกันภัย
- 5. ผลประโยชนที่จายโดยใชหุนเปนเกณฑ
- 6. การคำนวณคาใชจายและหนี้สินผลประโยชนพนักงานสำหรับกิจการ ทั้ง PAEs, NPAEs และ SMEs
- ขั้นตอนการคำนวณ พรอมตัวอยางและการเปดเผยขอมูล
- 7. การนำรายงานการประเมินผลประโยชนพนักงานไปใหอยางถูกตองและตรงตาม มาตรฐานรายงานทางการเงิน
- 8. ปญหาที่พบและแนวทางแกใหถูกตองในการบันทึกบัญชีผลประโยชนพนักงาน
- 9. กิจการใคบ้างที่ต้องมีการคำนวณผลประโยชน์ของพนักงาน
- 10. กรณีกิจการไมไดมีการคำนวณผลประโยชนของพนักงาน จะมีผลอยางไร
- 11. วิธีปฏิบัติเพื่อรับมือกับผลกระทบงองภาระผูกพันผลประโยชน์งองพนักงานงองกิจการ ที่ตองเตรียมพรอม
- 12. การประเมินผลประโยชนพนักงานตามหลักคณิตศาสตรประกันภัย
- 13. การเตรียมข้อมูลสำหรับการคำนวณผลประโยชน์ของพนักงาน
- ใช้ง้อมูลอะไรบ้างในการประเมิน
- ตัวอยางการเก็บขอมูลพนักงานรายบุคคล และขอมูลทางสถิติ
- วันเกิด, วันจางงาน, เงินเดือน, เงินสวัสดิการ, คาตำแหนง, วันที่เกษียณและอายุเกษียณ
- 14. ความสำคัญของขอมูลพนักงานรายบุคคล และขอมูลทางสถิติ
- 15. รายละเอียดผลประโยชนพนักงานที่นอกเหนือจากเงินชดเชยจากกฎหมายแรงงาน
- 16. ขั้นตอนและแนวทางการตรวจสอบคุณภาพขอมูลกอนการทำการประเมินผลประโยชนพนักงาน
- รูปแบบวันที่ - ชวงอายุพนักงาน และอายุการทำงาน นอยหรือมากผิดปกติ
- เงินเดือน นอยหรือมากผิดปกติ
- การปรับขึ้นเงินเดือนระหวางปมีความผิดปกติหรือไม เชนเงินเดือนขึ้น 40% หรือเงินเดือน ลดลง เป็นต้น
- มีชองวางของขอมูลที่ไมไดกรอกลงไปหรือไม
- ตัวอยางการตรวจสอบขอมูลและแนวทางการแกไข
- 17. ข้อมลทางสถิติที่ต้องใช้ในการประเมินผลประโยชน์พนักงานและแนวทางการตรวจสอบ ความถูกตอง
- อัตราการลาออก อัตราทุพพลภาพ
	- อัตราการเกษียณก่อนกำหนด
- 18. จุดที่ควรระมัดระวัง ที่จะทำให้การคำนวณผลประโยชน์ของพนักงานไม่ถูกต้อง
- 19. ประเด็นปญหาที่มักพบในการคำนวณผลประโยชนของพนักงานและแนวทางแกไขปญหา
- 20. แนวทางการประสานงานและขอมูลที่ตองการจากฝายบุคคล
- 21. คุณธรรม จริยธรรม และจรรยาบรรณของผูประกอบวิชาชีพบัญชี

#### วิทยากร

# **ดร.ธีรเศรษฐ์เมธจิรนนท์**

- ือดีต นักเรียนทนรัสบาลจีนคนแรกมหาวิทยาลัยด้านการบัญชี อันดับ 1 ของประเทศจีน ระดับปริญญาเอกทางการบัญชี
- ปัจจุบัน ผู้เชี่ยวชาญทางด้านการวางระบบและการจัดทำบัญชี

วันพฤหัสบดีที่ 3 พฤศจิกายน 2565

- รองคณบดีฝ่ายวิจัยและบริการวิชาการมหาวิทยาลัยชื่อดัง
- ที่ปรึกษาทางด้านบัญชีและภาษีบริษัทเอกชนชั้นนำ

### กำหนดการสัมมนา

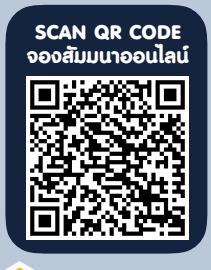

เวลา 09.00 - 16.30 น.

## อัตราคาสัมมนา พิเศษ!!

สมาชิกทานละ 3,200 + VAT 224 = 3,424 บาท

บุคคลทั่วไปทานละ 3,700 + VAT 259 = 3,959 บาท

"รับชำระเงินผานระบบ QR CODE หรือโอนเงินผานธนาคารเทานั้น"

### เงื่อนไขการอบรม

- ผูเรียนตองมี User Zoom สวนตัว
- หามบันทึกภาพ วีดีโอ แชร์ หรือนำไปเผยแพร่
- ชำระเงินผานระบบ QR Code หรือโอนเงินผานธนาคาร  $\triangledown$
- ผูเขาอบรมสามารถสอบถามคำถามไดระหวางการอบรม  $\blacktriangledown$
- มีคอมพิวเตอรหรืออุปกรณที่เชื่อมตอระบบเครือขาย อินเตอรเน็ตไดไมต่ำกวา 10 mb

สำรองที่นั่งออนไลนที่www.dst.co.th โทรศัพท 02-555-0700 กด 1, Mobile 086-307-2136

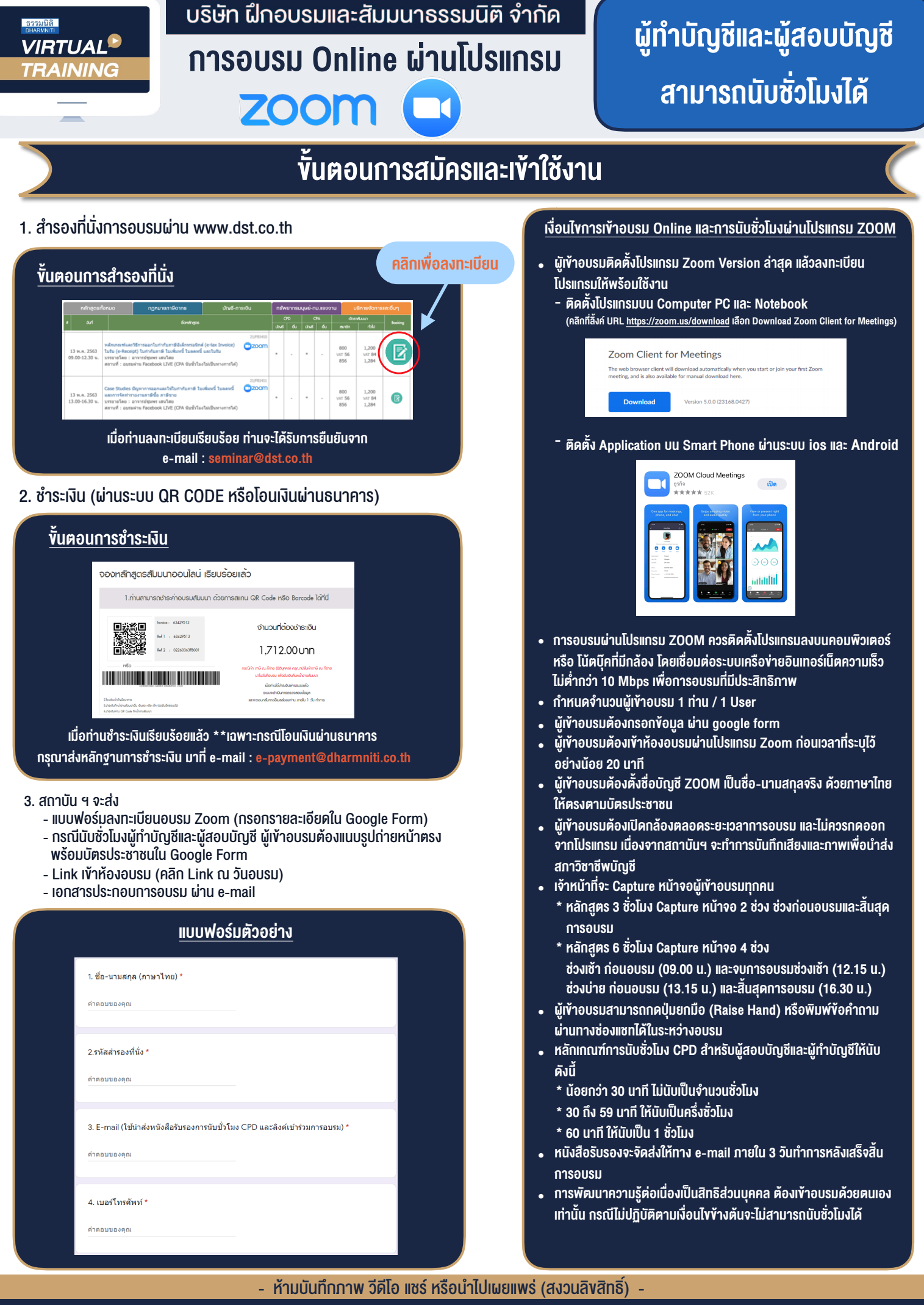

**สํารองที่นั่งออนไลน์ที่ www.dst.co.th Call center 02-555-0700 กด 1 ,02-587-6860-4**